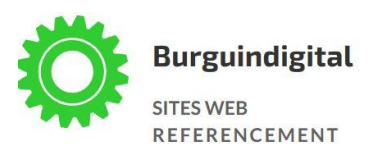

# SEO

### Le guide du référencement naturel

## Table des matières

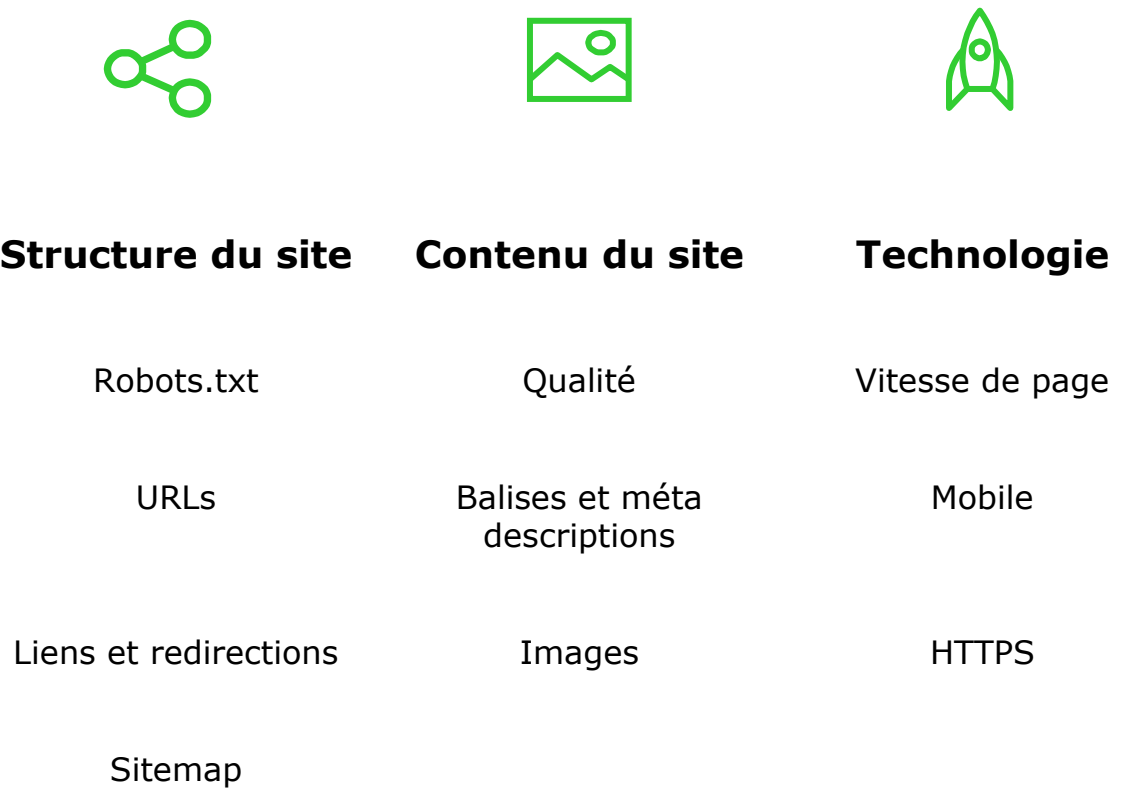

### Introduction

Afin d'augmenter votre visibilité sur internet, vous devez optimiser votre site pour les moteurs de recherche. C'est ce qu'on appelle le **référencement naturel ou le SEO** (Search Engine Optimization - optimisation du référencement en français). Il vous permettra d'apparaître dans les premiers résultats des recherches que font les internautes (juste après les liens sponsorisés de type Google Ads).

Optimiser son site pour les moteurs de recherche nécessite souvent de devoir apporter de légères modifications à de multiples endroits sur votre site internet. Ce processus peut paraître long et complexe. Toutefois, il peut avoir des conséquences importantes sur les performances de votre site et la navigation des utilisateurs.

#### **Ce guide propose une méthode synthétique d'optimisation du SEO** –

référencement naturel. Quelle que soit la taille de votre site et son contenu, vous pouvez améliorer son positionnement en appliquant les conseils qui s'y trouvent.

Bonne lecture !

#### Rendez votre site visible par les bots de crawl des moteurs de recherche :

Pour commencer l'optimisation de votre site internet, vérifiez qu'il est **indexé et visible par les bots de Google**. En effet, ceux-ci parcourent en permanence tout le web pour indexer les pages existantes. Pour cela, vérifiez que votre fichier robot.txt permet bien à Google de crawler et d'indexer votre site.

**Robot.txt** est un fichier placé à la racine du site qui indique aux robots d'exploration des moteurs de recherche d'explorer tout ou partie du site (certaines pages/rubriques du site sont par exemples interdites d'entrée telles que le compte personnel / panier d'achat… où sont présentes des données personnelles).

Pour savoir si votre site contient bien le fameux fichier, ajoutez à la fin de l'url principale /robots.txt

Si vous obtenez les résultats suivants : User-agent: \* . Tout va bien : tous les robots peuvent indexer le site.

#### Améliorez la structure de vos URLs :

Une URL, c'est l'adresse de votre page web. Mais c'est en fait bien plus : les crawlers des moteurs de recherche lisent les URLs. Les utilisateurs également. Alors utilisez des mots pertinents et descriptifs du contenu de vos pages. Les URLs ne doivent pas être trop longues et ne doivent pas comporter d'underscore. Utilisez plutôt des tirets.

Ayez en tête que **les URls apparaissent dans les résultats de recherche** sur Google. Elles doivent donc capter l'attention des internautes.

Evitez :

- d'utiliser des URLs trop longues
- de choisir des titres de pages généraux comme page 1
- d'utiliser des mots clés de façon excessive comme « vêtements-sportfemmes-vêtements-sport-hommes-vêtement-sport-enfant »

#### Surveillez vos liens et redirections :

Il est nécessaire d'avoir des liens sur votre site internet pour guider les utilisateurs de rubrique en rubrique, de page en page. Les liens permettent également de faire bénéficier les pages secondaires du positionnement naturel de la page d'accueil. Les liens peuvent être également externes : ce sont les

backlinks. Ils sont très intéressants pour le référencement naturel car vous bénéficiez du trafic du site qui a mis un lien redirigeant vers le vôtre.

Attention, **ces liens et redirections doivent parfaitement fonctionner**. Faute de quoi, les moteurs de recherche vous pénaliseront car vous proposez une mauvaise expérience utilisateur. Faîtes donc des vérifications régulièrement. Pour les liens externes qui seraient cassés, contactez le propriétaire du site. Des outils tels que [Woorank](https://www.woorank.com/fr) vous permettent de faire ce travail pour vous.

#### Faîtes un sitemap :

Un sitemap est une liste de toutes les pages Web accessibles sur un site Web. Il est disponible pour les utilisateurs et les robots des moteurs de recherche. C'est le plan de votre site web. Il guide les utilisateurs dans leur navigation et informe les moteurs de recherche sur la structure de votre site.

Les sitemaps améliorent la visibilité de vos pages web sur les moteurs de recherche et assurent une indexation plus rapide. Ils informent également les moteurs de recherche des changements de structure de votre site.

**Il y a 2 types de sitemaps : les sitemaps XML et HTML.** La principale différence entre les deux est que XML est principalement destiné aux moteurs de recherche tandis que les sitemaps HTML sont faits pour les utilisateurs du site.

Nous nous concentrerons dans ce guide SEO sur le **sitemap XML**. Vous pouvez créer un sitemap XML manuellement, le générer avec votre CMS (Content Management System – outil de création de site internet) ou avec l'aide de Google [\(webmastertool-sitemap\)](https://support.google.com/webmasters/answer/183668?hl=fr). Une fois le sitemap créé, il faudra renseigner son URL dans l'outil Google Search Console et celui de Bing Webmaster tool.

Évidemment, il ne doit pas y avoir de pages et de redirections cassées dans sitemap.xml. N'oubliez pas d'ajouter un lien à votre sitemap vers robots.txt.

#### La qualité est reine :

Créer du contenu de qualité aura bien plus d'impact sur le référencement naturel que tout le reste. Il faut éviter de copier du contenu sur d'autres sites internet. Les pages de votre site doivent avoir **au moins 85% de contenu unique.** On parle ici de contenu et pas de thèmes abordés. Vous aborderez certainement les mêmes thèmes que vos concurrents : vos offres, les actualités de la profession, les conseils etc… Mais veillez à ne pas les copier. Il y a une grande différence entre l'inspiration et la duplication de contenu !

Si, sur une page de votre site, vous décidez de dupliquer du contenu figurant sur une autre page de votre site, faîtes attention à ce que la page secondaire soit indiquée avec une **balise HTML canonical**. Cette problématique se retrouve assez fréquemment sur un site e-commerce pour des pages produits. S'il n'y a pas de balise canonical, Google et les autres moteurs de recherche penseront que c'est du contenu dupliqué. Il n'apporte donc pas de valeur ajoutée à l'utilisateur et sera sanctionné en termes de référencement.

La **longueur du contenu** proposé est également importante pour le référencement naturel. Toutes les pages n'ont pas besoin de grande longueur de texte. Mais certaines doivent comporter au moins 1000 caractères pour vous donner une chance d'être visible : cette règle est valable notamment pour les articles de blog et la présentation de votre entreprise.

Pour rédiger du contenu, pensez aux **mots clés** appropriés à votre activité. Vous devez bâtir votre stratégie de mots clés en pensant à ce que les internautes écrivent ou disent dans un moteur de recherche pour trouver votre société ou un concurrent. Faîtes-vous aider des outils du marché tels que Google Keyword Planner. Ou encore faites une recherche directement sur Google : celui-ci vous proposera des suggestions en auto-completion juste en dessous de la barre de recherche.

Pour finir sur le contenu, rédigez du contenu facile à lire pour les internautes. Faîtes des phrases courtes. Utilisez des mots de transition. Interpellez-les par des questions et des exemples.

Structurez votre contenu pour le rendre lisible par les internautes et les moteurs de recherche.

Pour en savoir plus sur la rédaction adaptée au web, vous pouvez consulter cet [article.](https://burguindigital.com/redigez-du-contenu-optimise-pour-le-web-pour-vendre-plus/)

#### Le titre de la page :

Le choix de l'intitulé du titre est très important. C'est la première impression que vous donnez à vos lecteurs et aux moteurs de recherche. En langage HTML, on parle de balise title.

Pour chaque page, vous devez donc créer une **balise title attractive et unique**. Il s'agit de la description du contenu de la page. Pensez à vos mots clés pour choisir l'intitulé de la balise title. Et faîtes synthétique : une cinquantaine de caractères sont la norme.

#### Les balises d'en-tête :

Les balises d'en-tête sont importantes pour structurer votre contenu. Ce sont les H1, H2 .. H6. Ce sont des éléments qui vont se détacher de la page en s'affichant en plus gros caractères et en gras.

Les **balises H1** sont importantes pour le SEO car elles vont être prises en compte par les crawlers. C'est en fait un sous-titre qui va préciser le contenu général de votre page. Là encore pensez à vos mots clés.

Ne mettez pas plusieurs H1 sur votre page. Utilisez plutôt les H2 – H6 pour structurer votre contenu et donner plus de clarté aux internautes. Les balises H2 – H6 n'interviennent pas dans le référencement naturel.

#### Les méta descriptions :

Pour inciter les internautes à cliquer sur le snippet qui s'affiche sur Google et les autres moteurs de recherche, il faut renseigner la balise méta description. Celleci donne des précisions sur le contenu de votre page. **C'est le résumé de votre page**. Il doit être attractif, synthétique et original. Chaque page de votre site doit avoir sa propre méta description. Ne copiez pas les méta descriptions des sites internet de vos concurrents.

#### La description des images :

Les images sont importantes pour votre SEO. Il faut leur donner un nom concis et explicite. Et bien renseigner la zone **texte alternatif des images**, également appelée balise ALT en langage HTML.

La balise Alt est également importante pour la lisibilité de votre contenu pour les malvoyants.

#### Les balises strong :

Les balises strong vont vous permettre d'indiquer dans le contenu de chaque page les éléments de texte importants. A la fois pour l'internautes et les crawlers des moteurs de recherche.

Le texte ainsi mis en évidence va ressortir en gras. Ce texte sera celui qui correspond à **vos mots clés** ou à leurs synonymes.

**A ne pas confondre avec la balise bold.** Elle met également le texte en gras, mais ne sert pas au référencement naturel. Vous devrez donc alterner avec ces 2 balises dans le texte que vous voudrez mettre en avant. Si le texte doit aussi servir votre stratégie de référencement naturel, utilisez la balise strong. Si votre texte doit juste être mis en avant pour des facilités de lecture, utilisez la balise bold.

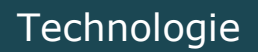

#### Vitesse de page :

La vitesse de chargement des pages de votre site web est très importante pour plusieurs raisons : elle facilite l'expérience de l'internaute et l'incite donc à rester lire le contenu que vous proposez. C'est également un critère très important de classement dans les moteurs de recherche.

Pour améliorer le chargement des pages, vous pouvez optimiser le code HTML et CSS et réduire es scripts. Utilisez la dernière version du code : HTML5 et CSS3 actuellement.

Mais ce n'est pas l'essentiel. **Ce sont les images qui peuvent considérablement alourdir la vitesse de vos pages si vous n'y prêtez pas attention.** Veillez à les compresser au maximum, tout en gardant une bonne qualité visuelle. Privilégiez les format jpeg qui sont moins lourds.

Le chargement d'une page ne doit pas excéder 3 à 4 secondes.

#### Mobile :

En France, nous passons plus de 55% de notre temps connecté sur mobile. C'est donc tout logiquement que Google et les autres moteurs de recherche ont décidé que le fait d'être « responsive mobile » est un critère important de classement. C'est ce qu'on appelle l'objectif d'indexation **Mobile First.**

Si vous souhaitez vérifier que votre site est bien adapté à la lecture sur mobile, faîtes un test vous-même : lancez votre navigateur, affichez votre site et réduisez la taille de votre fenêtre. Si l'affichage s'adapte bien, c'est que votre site est responsive.

D'un point de vue plus technique, vérifiez que votre site contient bien des balises méta viewport.

#### HTTPS :

Le HTTP est un protocole qui permet de consulter des pages web. Quand il est sécurisé, c'est-à-dire HTTPS, il permet de faire du e-commerce en toute confiance. Ce protocole est maintenant très important pour le référencement et pour rassurer les internautes. **Donc, même si vous ne faîtes pas de ecommerce, veillez à utiliser le protocole HTTPS et non HTTP.**

Si vous faîtes passer votre site de HTTP en HTTPS, il faut mettre en place des redirections de HTTP vers HTTPS en allant rajouter du code dans les fichiers de votre site web ou en utilisant une redirection 301. N'oubliez pas de mettre à jour le linking de votre site et de votre sitemap vers les URLs HTTPS.

Avant cela, il vous faudra acquérir un certificat SSL. Votre hébergeur vous propose généralement cette prestation gratuitement en passant par des spécialités du type [Let's enscript](https://letsencrypt.org/). Vérifiez régulièrement qu'il est bien à jour. Vous avez maintenant tous les éléments pour améliorer votre SEO. Vous pouvez décider de faire appel à un référenceur pour gagner du temps et vous assurer de la qualité de ce travail.

Le référenceur devra commencer par un audit technique SEO pour déterminer l'ampleur de la tâche et les optimisations à apporter. Cet audit sera très certainement payant. Vous devrez donner au référenceur un accès en lecture seule à votre site sur Google Search Console. Quand il passera à l'étape d'optimisations, vous devrez lui donner un accès en écriture.

#### Quelques conseils pour le choix de votre référenceur :

- N'acceptez pas de référenceur qui vous propose de créer des domaines parallèles (« shadow »). Ils canalisent les internautes vers un nom de domaine qui appartiennent bien souvent au référenceur.
- Une autre pratique illicite consiste à inclure des pages satellites ("doorways") remplies de mots clés quelque part sur le site du client. C'est à l'encontre d'un grand principe du référencement : chaque page doit contenir une catégorie de mots clés qui sont logiques par rapport au contenu, et pas tous les mots clés du site !
- N'acceptez pas que votre prestataire en référencement fasse des achats de liens en masse auprès d'autres sites pour améliorer votre classement. Les backlinks bien pensés peuvent être bénéfiques au référencement naturel, mais pas l'achat de liens en masse.

Vérifiez que votre prestataire distingue bien référencement naturel et achats de liens sponsorisés (vente de mots clés / Google Ads). Il peut vous proposer les deux, mais veillez à bien distinguer les prestations et budgets.

Enfin, méfiez-vous des prestataires qui vous garantissent le classement de votre site. Vous l'avez vu plus haut, il y a de nombreux critères en jeu. C'est un travail complexe et qui dépend du positionnement de vos concurrents. Il n'y a pas de garantie possible.

#### **Besoin d'un audit SEO de votre site web**

**Besoin d'améliorer votre référencement**

[Demandez un devis](https://burguindigital.com/contact-christine-burguin-prestataire-digital/)